## **Schnittstelle für Abfragen über den Grundstücksuchdienst**

Version 1.0.0

Inkrafttreten: 01.01.2023

## INDEX API Reference 2008

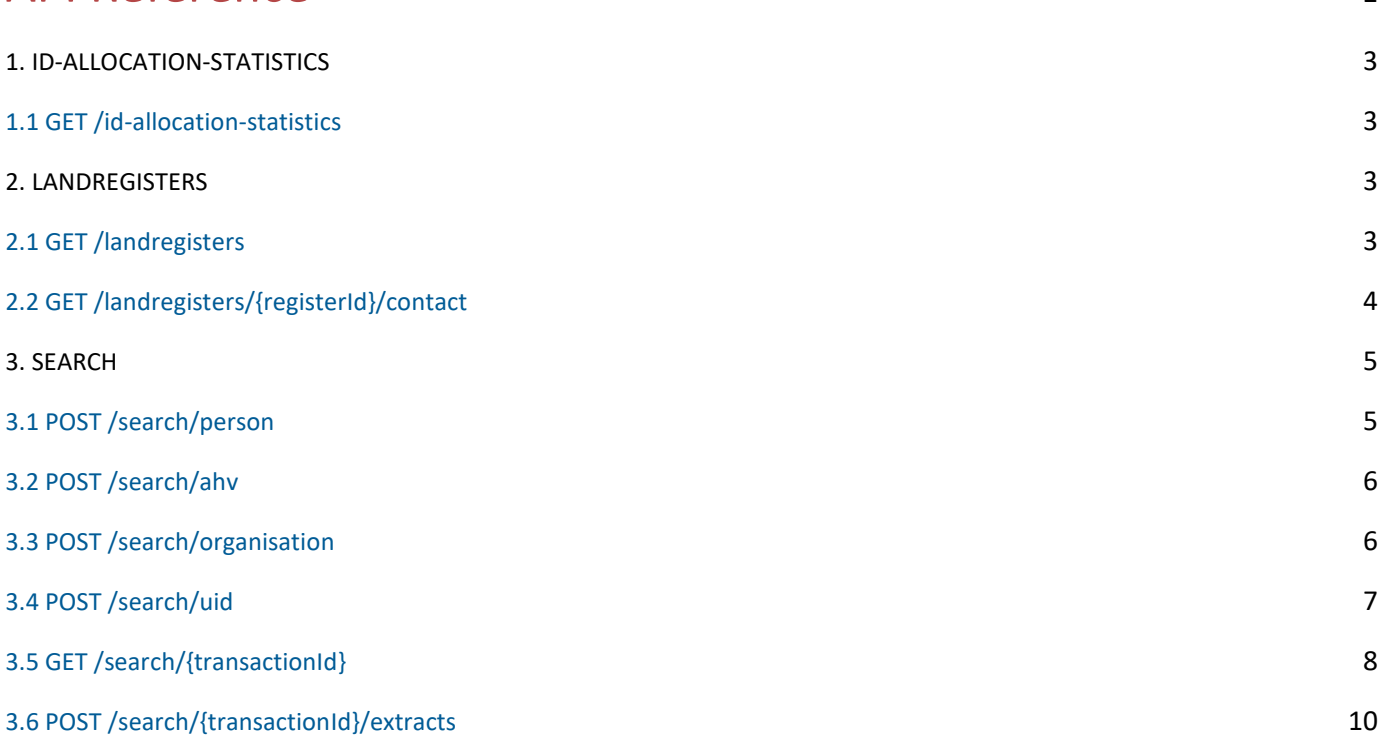

# API 1. ID-ALLOCATION-STATISTICS

#### 1.1 GET /id-allocation-statistics

#### Get AHV / UID Allocation Statistics

Progress of AHV / UID allocations per canton in percentage.

#### REQUEST

No request parameters

#### RESPONSE

#### STATUS CODE - 200: Per canton list of AVH / UID allocation progress

#### RESPONSE MODEL - application/json

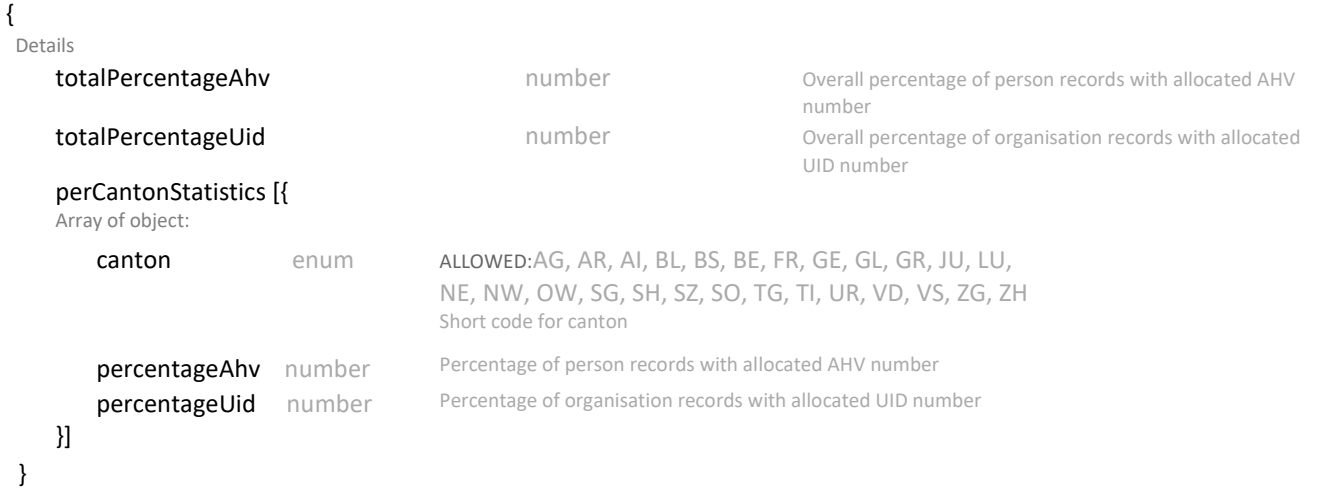

## 2. LANDREGISTERS

### 2.1 GET /landregisters

#### Get Land Registers

Get list of land registers filterable by canton or underlying land register system identifier, the systemReferenceId.

#### REQUEST

#### QUERY PARAMETERS

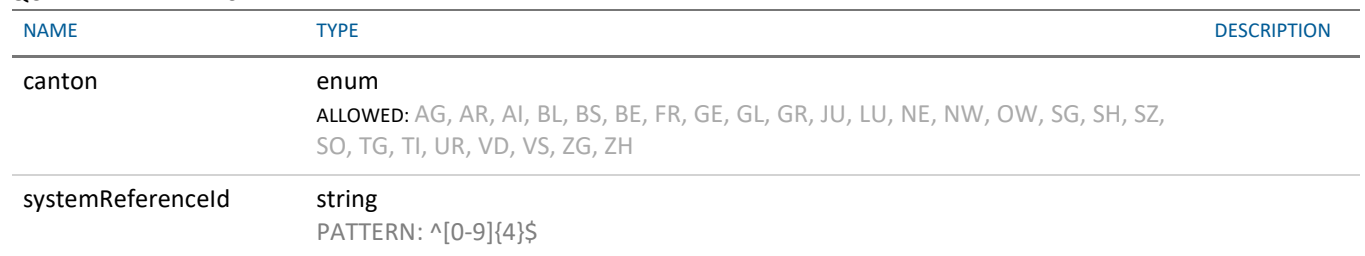

#### RESPONSE

STATUS CODE - 200: List of landregisters

 { Details

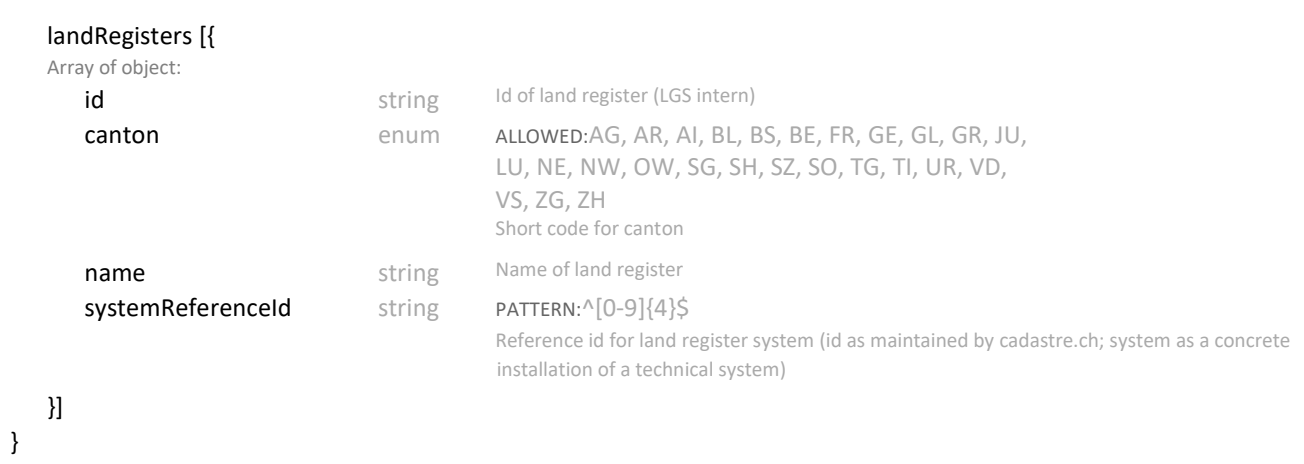

## 2.2 GET /landregisters/{registerId}/contact

#### Get Land Register Contact Information

Get the contact information for given land register

### REQUEST

#### PATH PARAMETERS

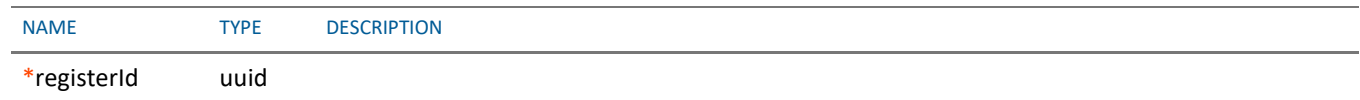

#### RESPONSE

#### STATUS CODE - 200: Contact information for land register

#### RESPONSE MODEL - application/json

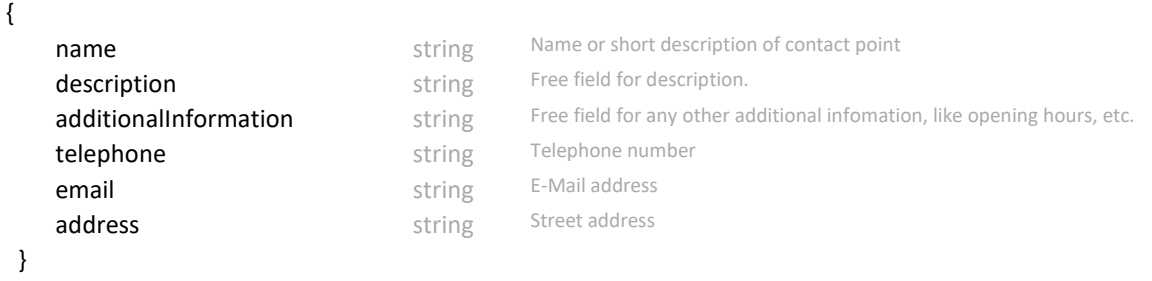

## 3. SEARCH

## 3.1 POST /search/person

#### Person Search

#### REQUEST

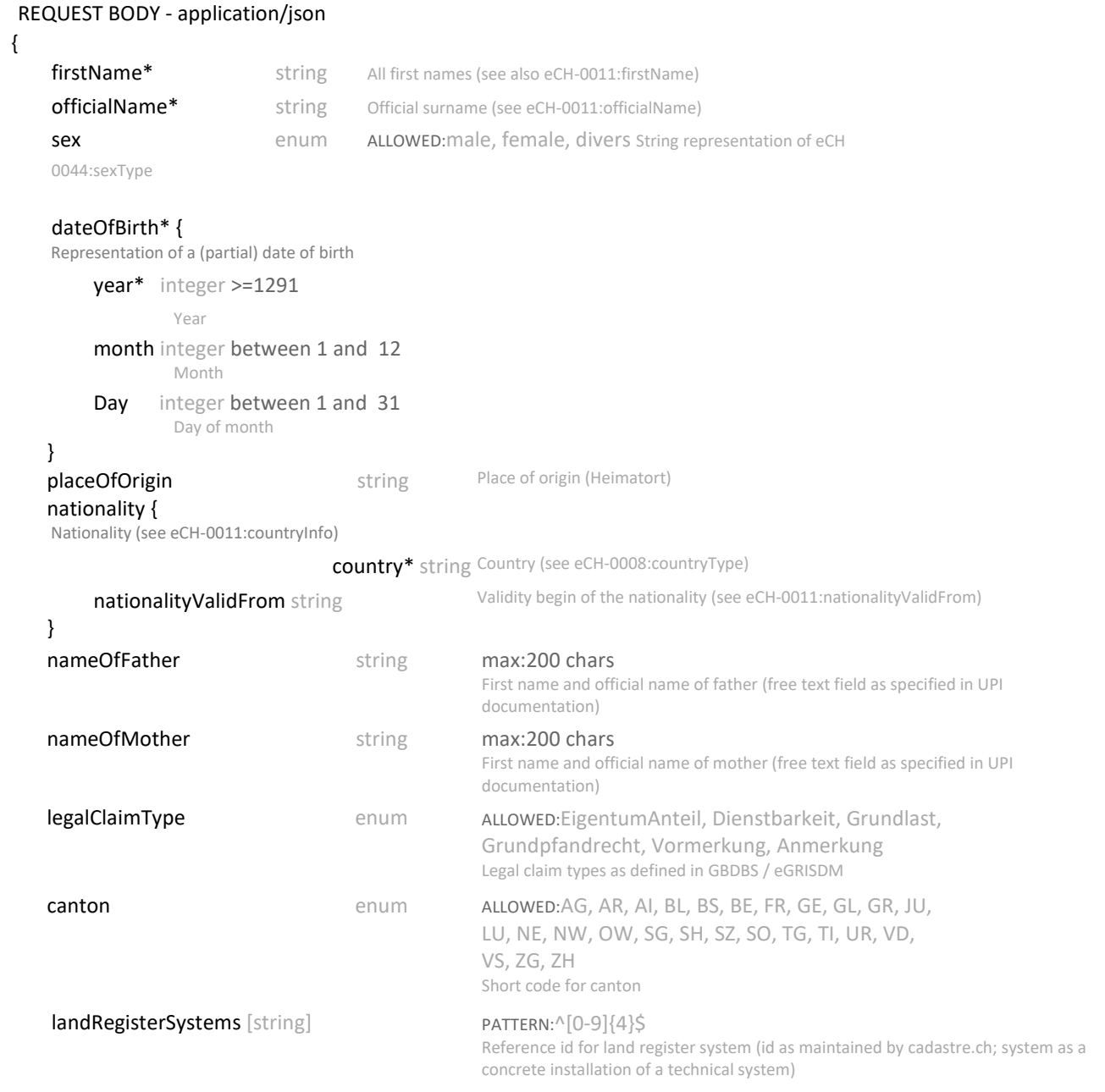

#### }

## RESPONSE

#### STATUS CODE - 200: TransactionId of asynchronus search request

#### RESPONSE MODEL - application/json

#### { Response to a asyncronous call

}

#### transactionId string Transaction id of search

## 3.2 POST /search/ahv

AHV Search

#### REQUEST

#### REQUEST BODY - application/json

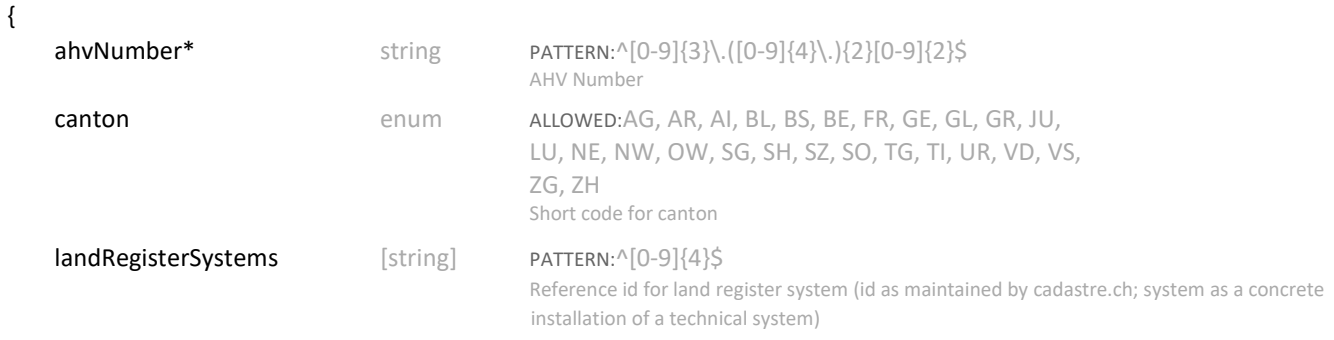

}

### RESPONSE

#### STATUS CODE - 200: TransactionId of asynchronus search request

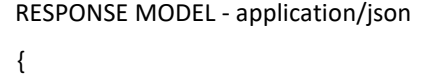

Response to a asyncronous call

transactionId string Transaction id of search

}

### 3.3 POST /search/organisation

#### Organisation Search

#### REQUEST

#### REQUEST BODY - application/json

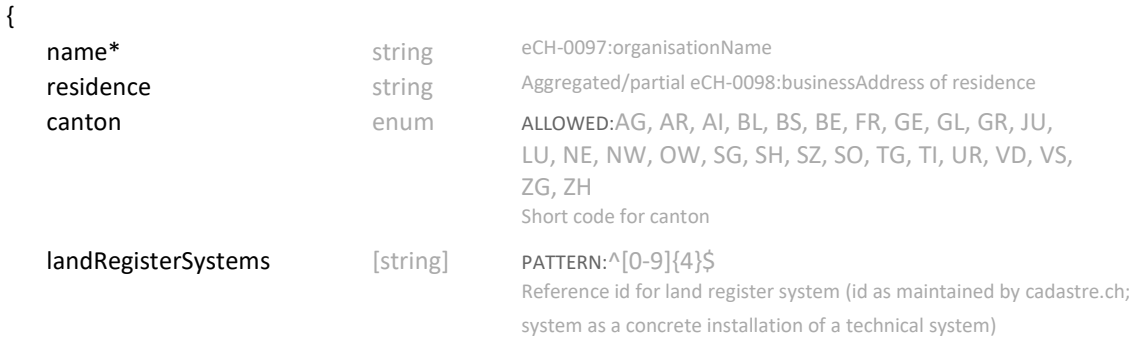

}

#### RESPONSE

#### STATUS CODE - 200: TransactionId of asynchronus search request

#### RESPONSE MODEL - application/json

{

Response to a asyncronous call

## }

## 3.4 POST /search/uid

UID Search

#### REQUEST

REQUEST BODY - application/json

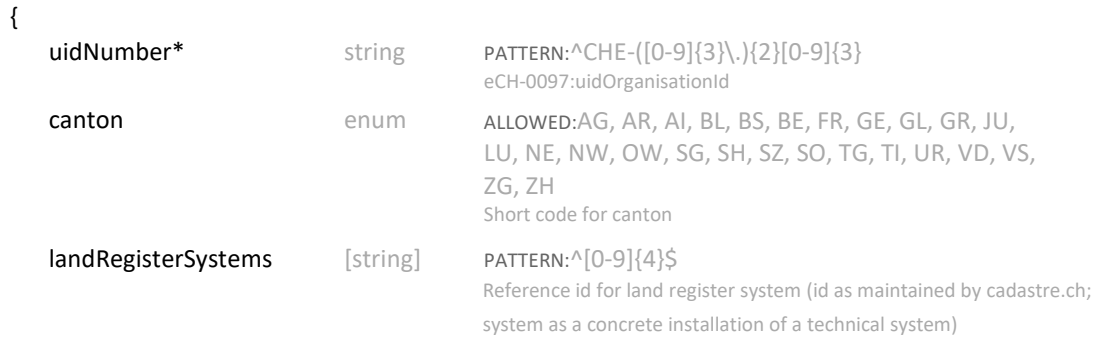

}

### RESPONSE

#### STATUS CODE - 200: TransactionId of asynchronus search request

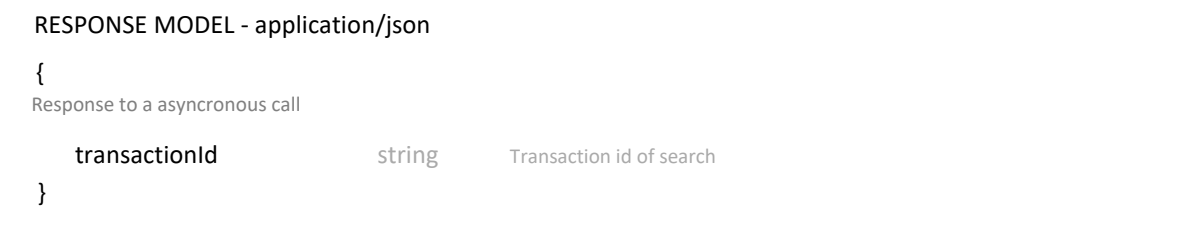

## 3.5 GET /search/{transactionId}

#### Get Search Results

Receive status and results of search with given transaction id

## REQUEST

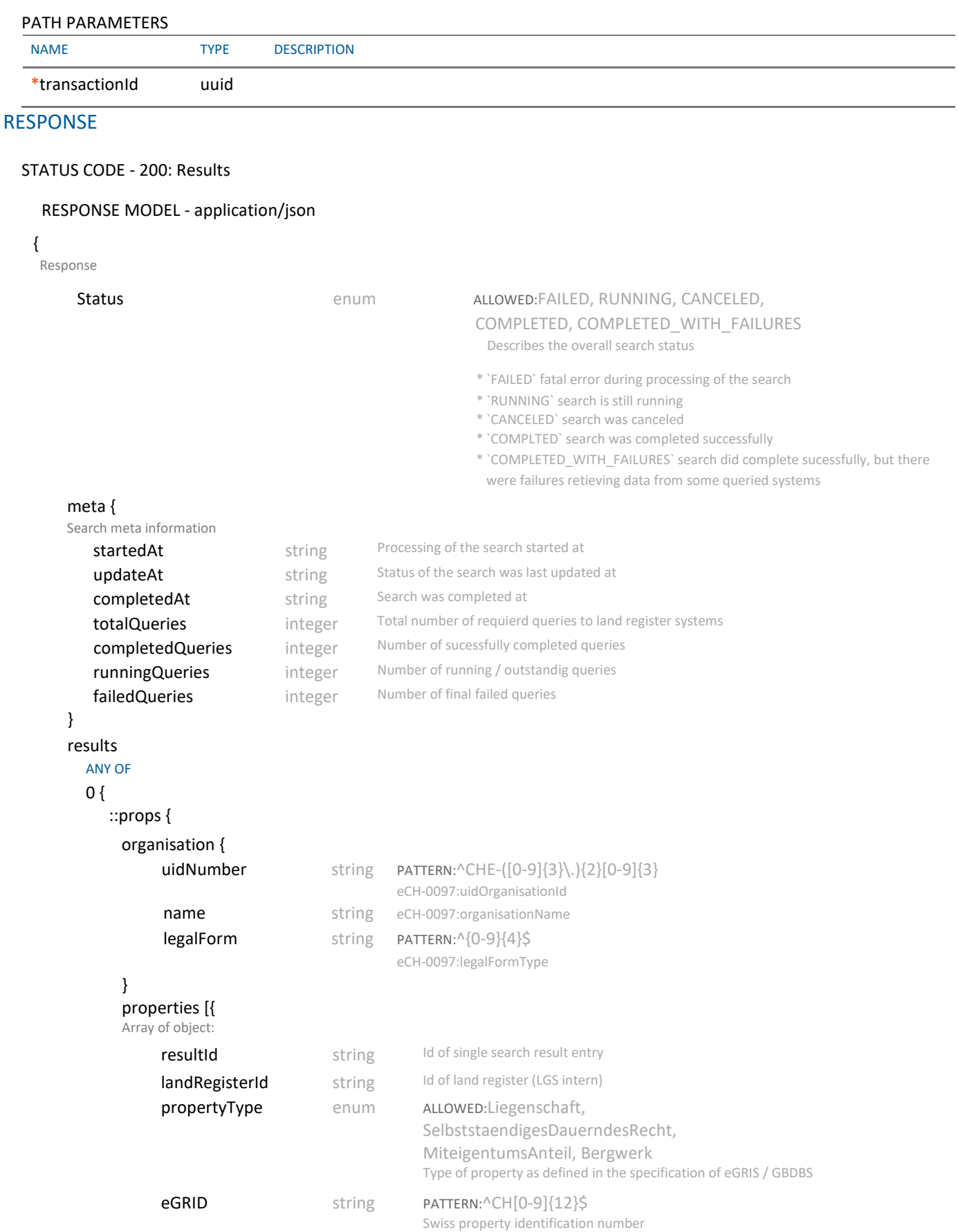

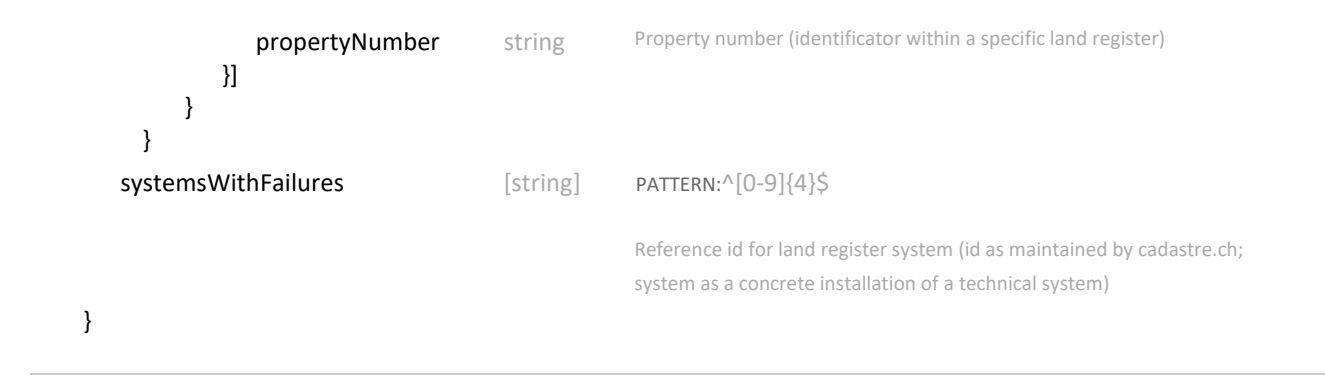

## 3.6 POST /search/{transactionId}/extracts

#### Create Extract(s)

Trigger the generation of the signed PDF land register extracts of the selected result(s).

### REQUEST

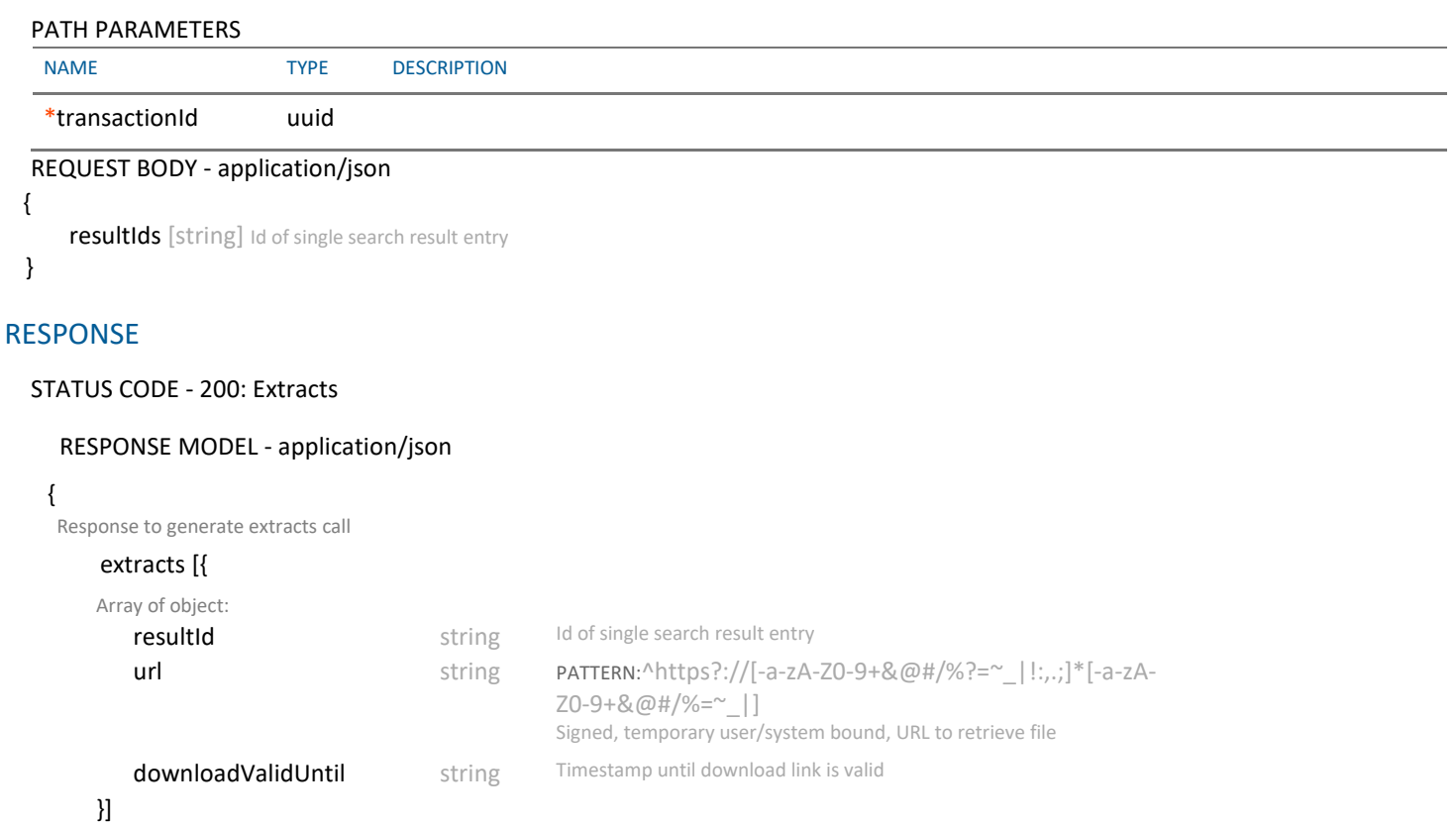

}